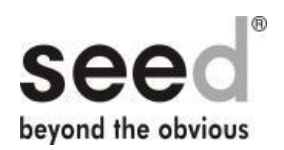

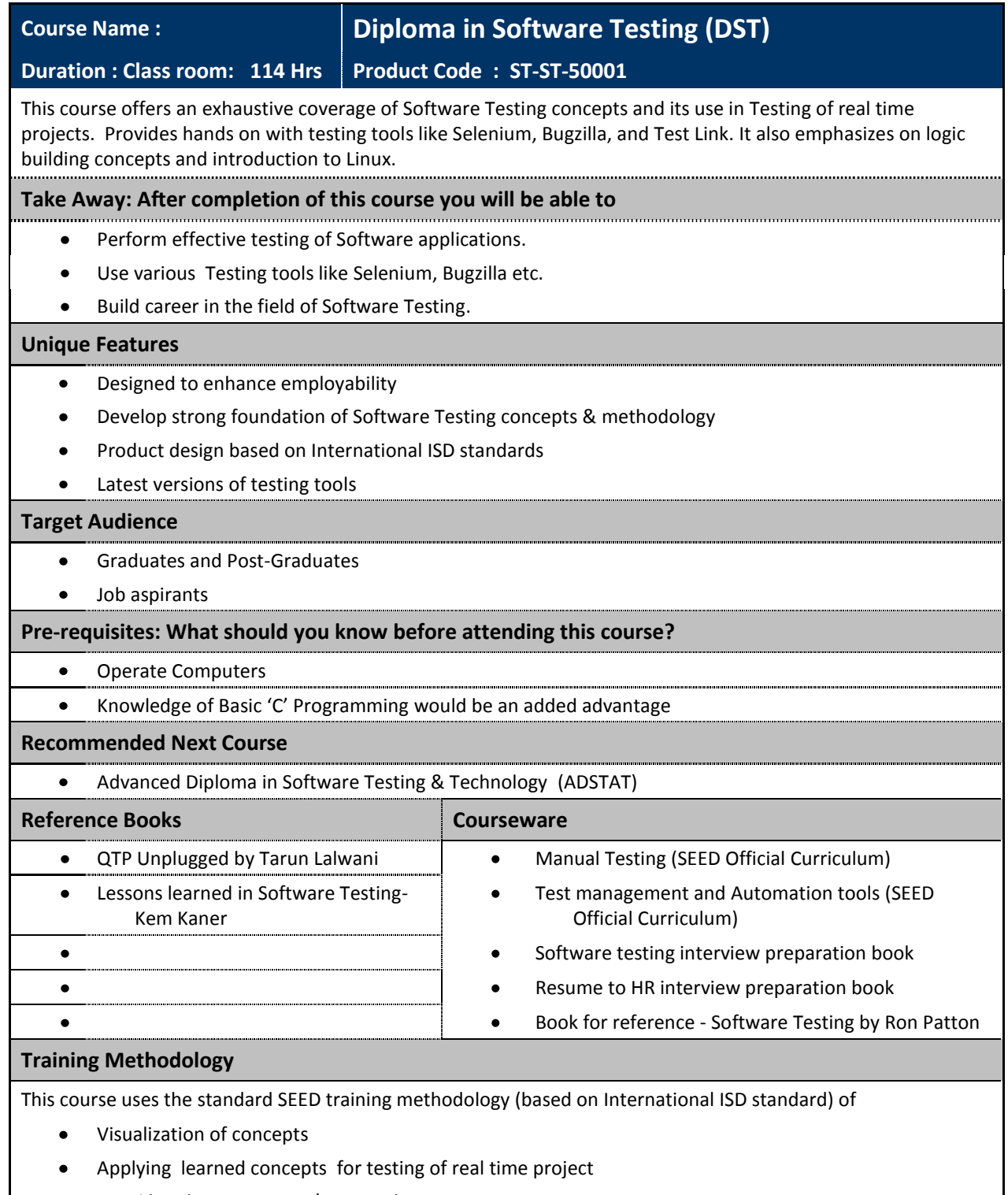

100% hands-on exercises/case studies $\bullet$ 

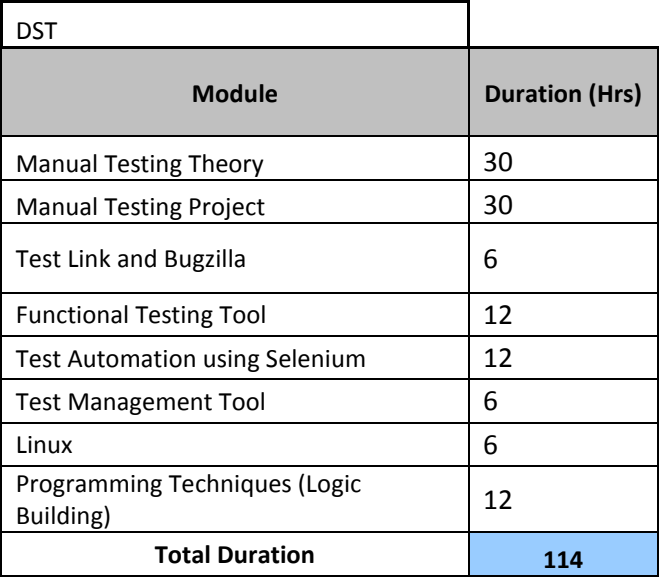

Manual testing theory sessions cover entire testing lifecycle activities along with detailed insight into software application components, development process and software quality attributes. This session also focuses on techniques, tools and skills needed by a student to be a good tester.

### **Objectives : You will learn**

- Manual Testing concepts and techniques  $\bullet$
- Testing types & Test methods  $\bullet$
- Non functional testing types  $\bullet$
- Test execution, defect management and test case management  $\bullet$

### **Configuration and Tools Requirements**

Microsoft Office 2007  $\bullet$ 

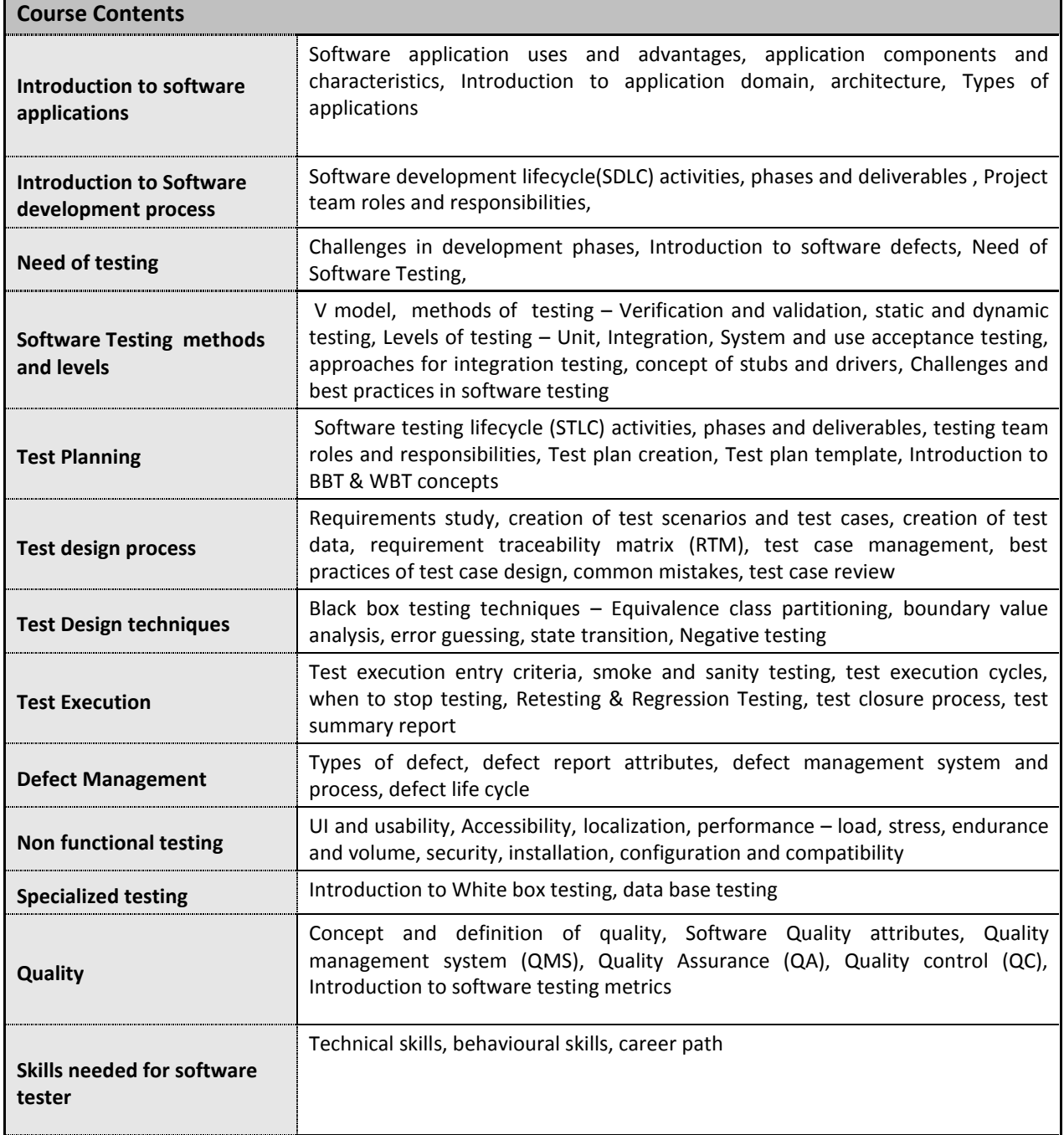

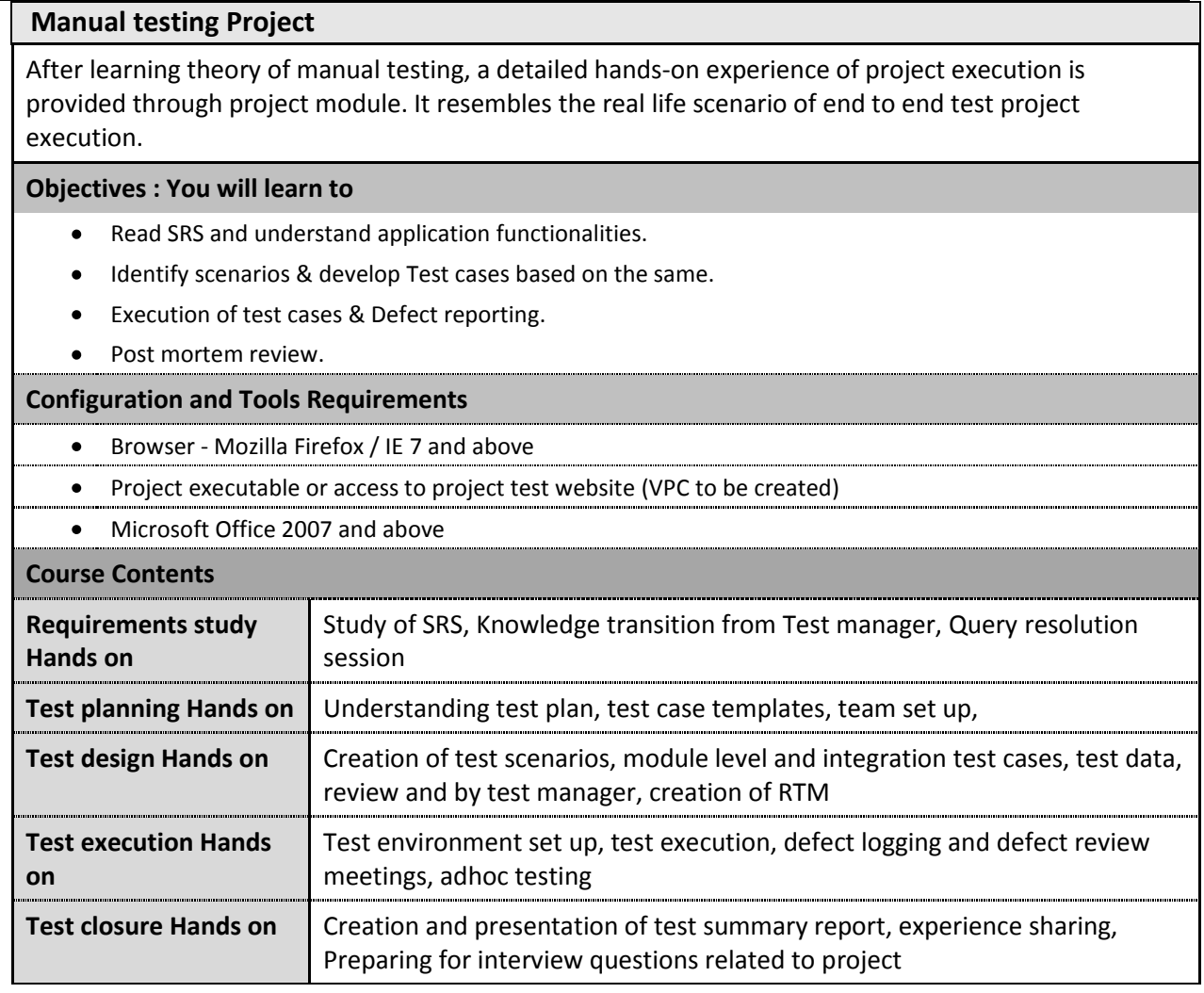

TestLink is a popular open source test management tool. This session provides insight into test case management with TestLink.

### **Objectives : You will learn to**

- Create a Test Project.
- Privileges associated with various users.
- Creation of Test plans & Builds.
- Writing Test cases in Test Link & Execution & analysing execution reports.

### **Configuration and Tools Requirements**

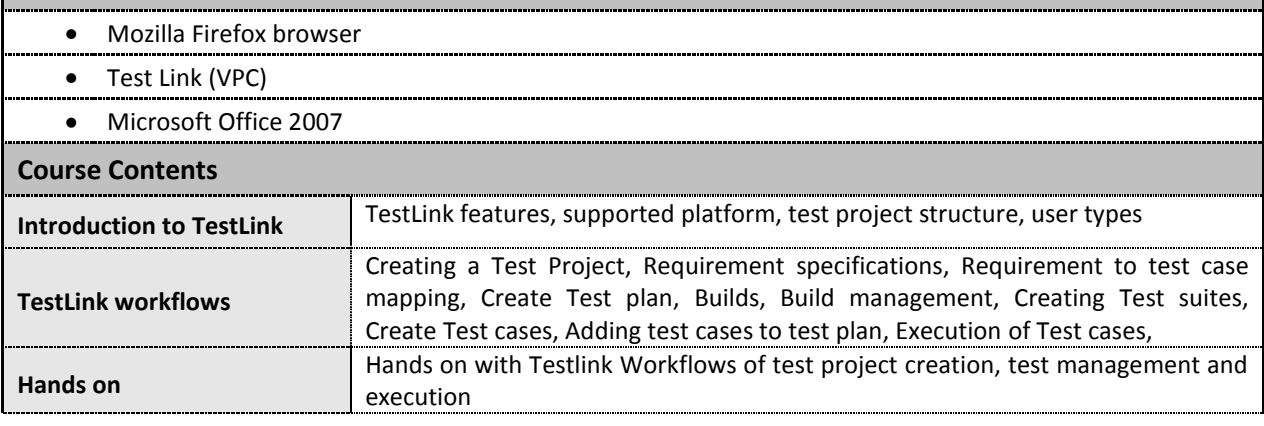

### **Bugzilla**

BugZilla is a popular open source defect management tool. This session provides insight into defect management with BugZilla.

### **Objectives : You will learn to**

- Create an account in Bugzilla.
- File a bug.
- Searching defects.
- Defect life cycle, communication between development team & testing team.

### **Configuration and Tools Requirements**

- Mozilla Firefox browser
- Bugzilla (VPC)
- Microsoft Office 2007

### **Course Contents**

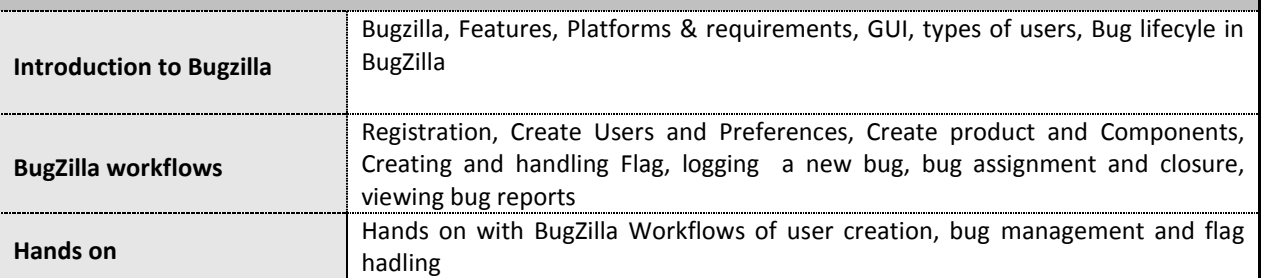

П

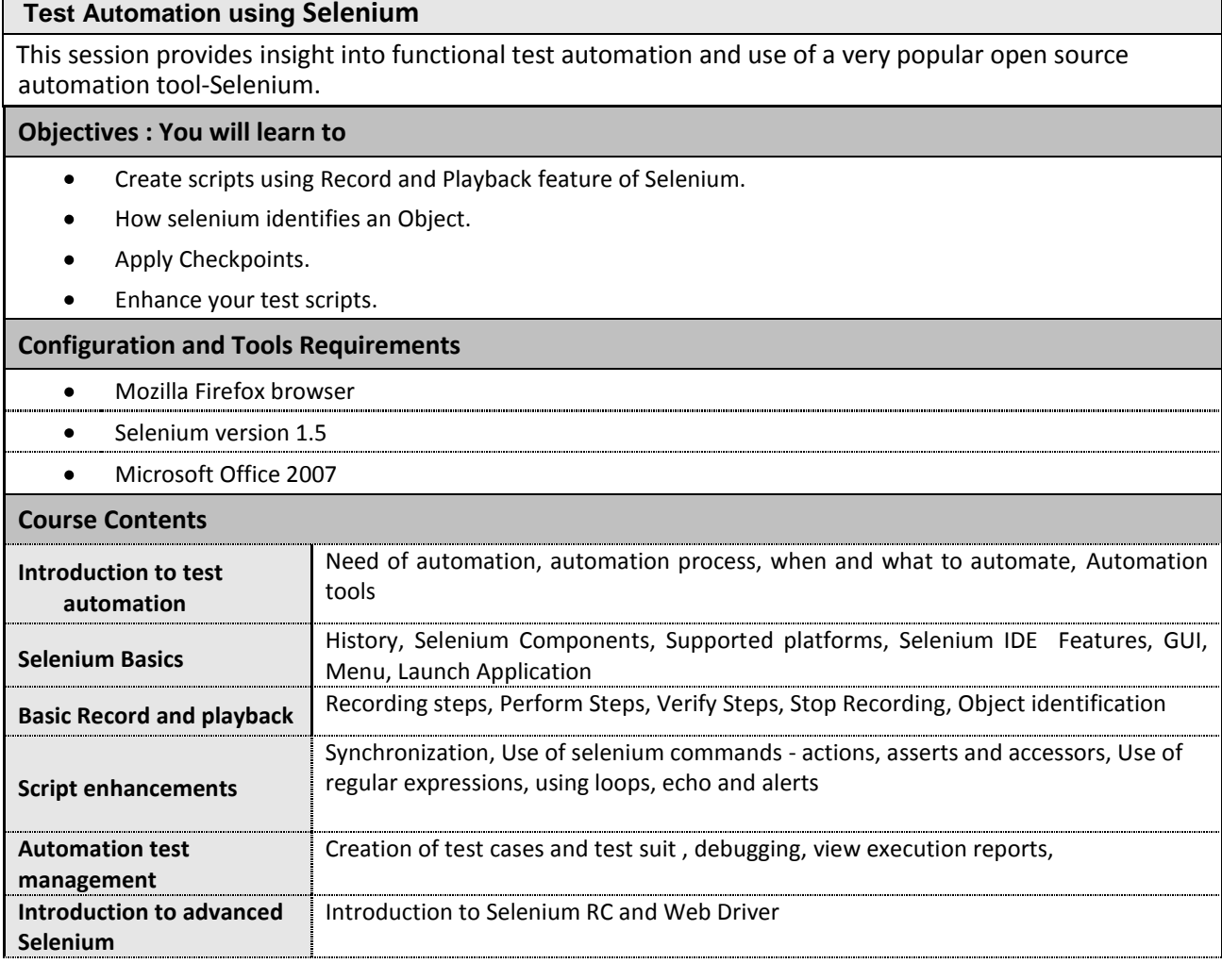

# **Functional Testing Tool**

# **Objectives : You will learn**

- **•** Test Process
- Record & playback
- Parameterization, error handling

# **Configuration and Tools Requirements**

- Functional tool
- Core2duo processor with at least 2GB RAM
- Microsoft Office 2007

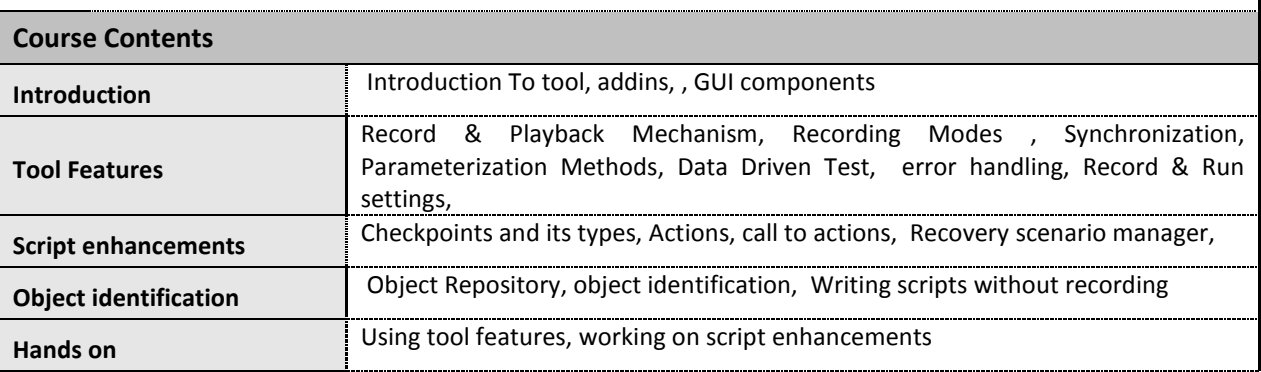

### **Test Management Tool**

# **Objectives : You will learn to**

- Create project, users.
- Create Requirement Test plan Test Case writing using tool.
- Execute Test cases & logging of defects.  $\bullet$

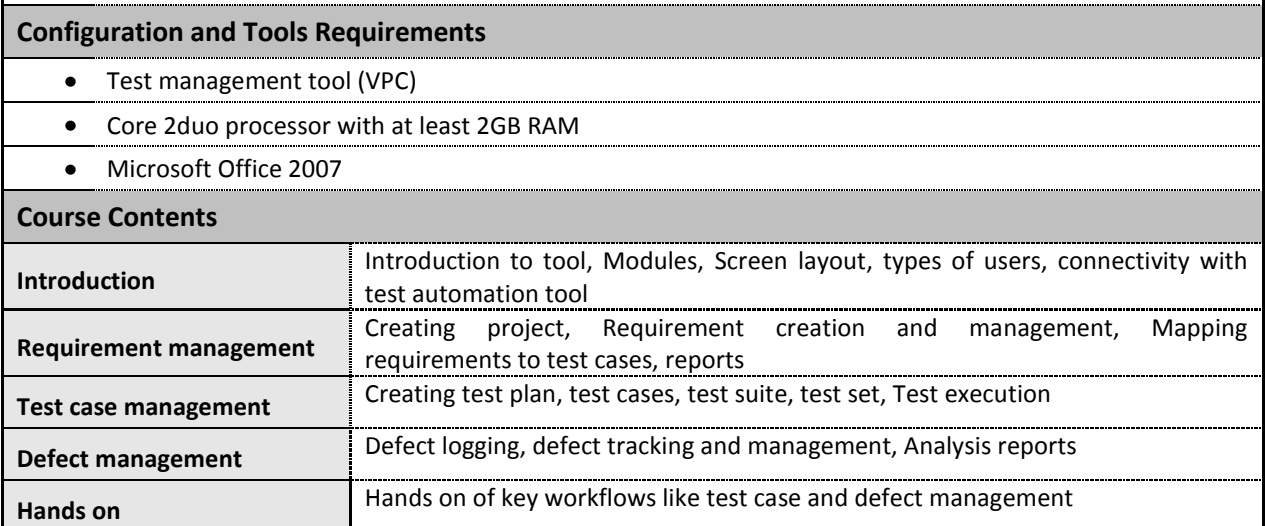

# **Linux**

This session provides overview of Linux operating system and basic shell scripting commands that are useful to a software tester

### **Objectives : You will learn to**

- Define an operating system.  $\bullet$
- List the types of operating system.  $\bullet$
- Use basic commands of Linux.  $\bullet$
- Create a file using vi editor.  $\bullet$

### **Configuration and Tools Requirements**

Linux Operating System  $\bullet$ 

### **Course Contents**

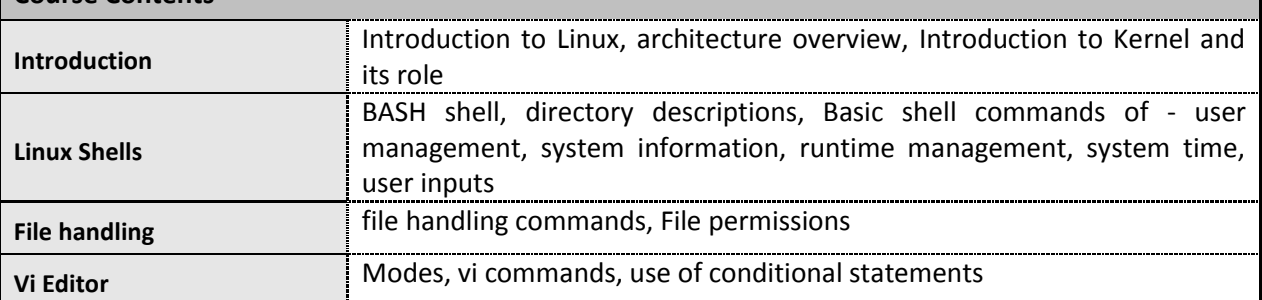

# **Programming Techniques (Logic Building)**

This session provides insight into logic building and basics of programming, extremely useful especially for the students not having IT background. It enhances developing insight into application logic for effective testing.

### **Objectives : You will learn to**

- $\bullet$ Think logically.
- Write simple algorithms to perform task.
- Draw flowcharts.
- Get acquainted with basic programming terminology.  $\bullet$

### **Configuration and Tools Requirements**

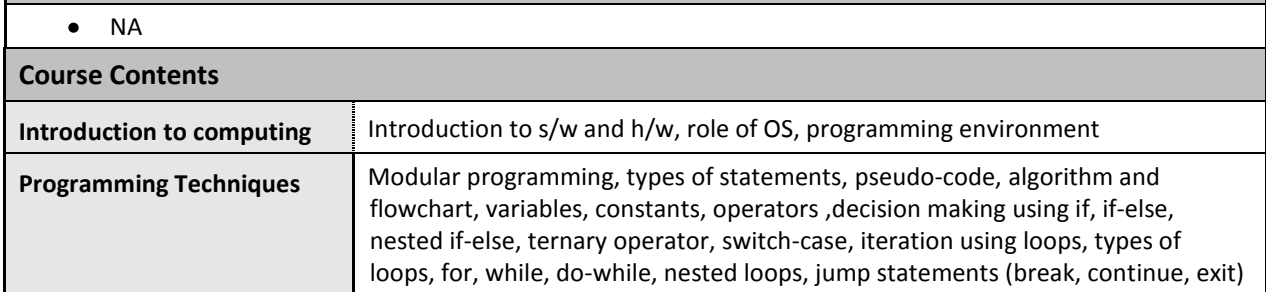